Experto Universitario Desarrollo Android

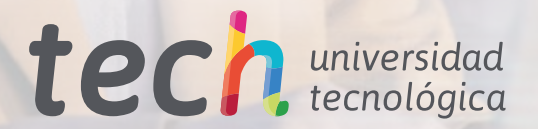

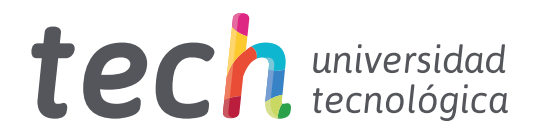

# Experto Universitario Desarrollo Android

- » Modalidad: online
- » Duración: 6 meses
- » Titulación: TECH Universidad Tecnológica
- » Horario: a tu ritmo
- » Exámenes: online

Acceso web: [www.techtitute.com/informatica/experto-universitario/experto-desarrollo-android](http://www.techtitute.com/informatica/experto-universitario/experto-desarrollo-android)

# Índice

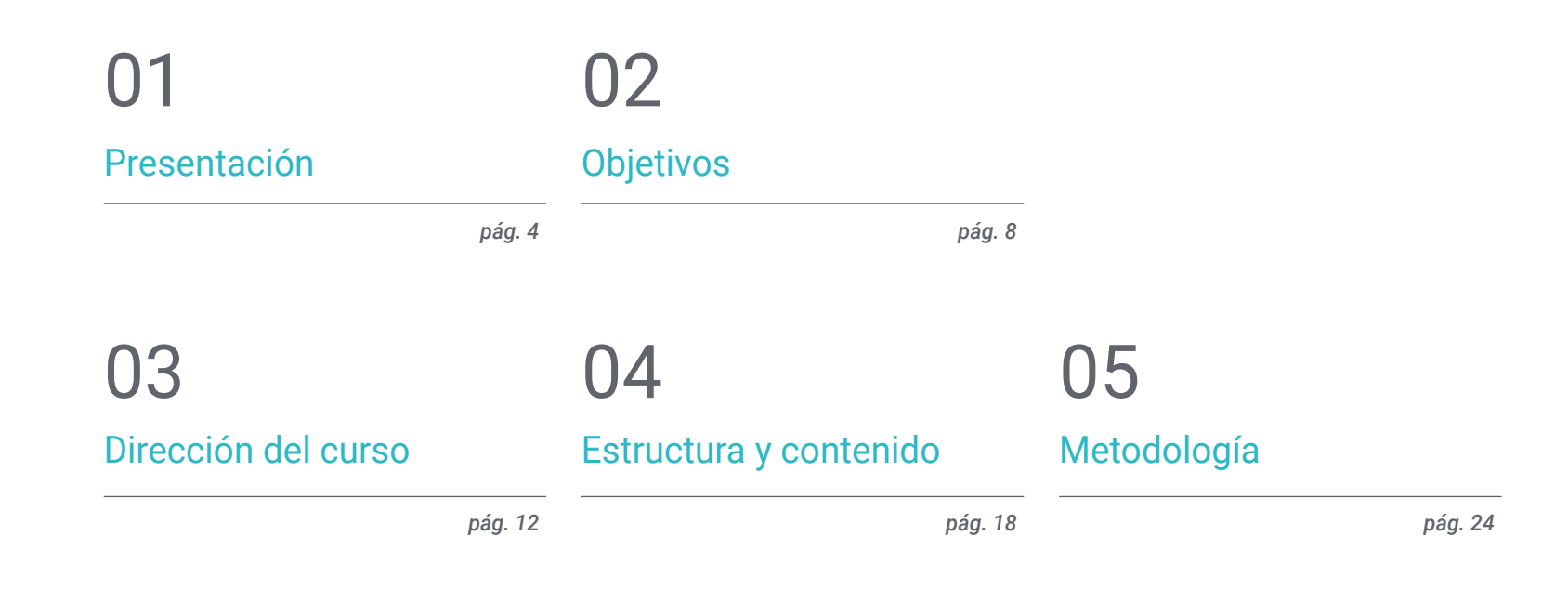

# [Titulación](#page-31-0) 06

# <span id="page-3-0"></span>Presentación 01

Con la llegada de las comunicaciones 5G y la amplia presencia de dispositivos móviles y elementos conectados, es indudable que Android se muestra como uno de los elementos clave del actual ecosistema tecnológico. Poco a poco se está llegando a grados de procesamiento y velocidad muy superior al conseguido anteriormente, lo que lleva a nuevas y espectaculares aplicaciones utilizando la realidad virtual y aumentada donde Android demuestra su versatilidad. Es así, como se hace necesario comprender los diferentes lenguajes de programación y las herramientas de las que dispone para generar Apps rentables. Todo esto y más estará disponible en este programa, para un aprendizaje completamente online, durante 6 meses y con contenido exclusivo seleccionado por expertos.

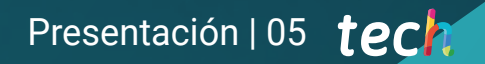

*Si quieres especializarte en el área de Desarrollo de Aplicaciones para Dispositivos Móviles, ahondando en su Ciclo de Vida y Diseño. Esta titulación es para ti"* 

# tech 06 | Presentación

La espectacular profusión de dispositivos móviles con una multitud de aplicaciones no hubiera sido posible sin la existencia del Sistema Operativo Android. La vida diaria no tendría sentido sin muchas de las aplicaciones y servicios existentes en esta plataforma. Así, este pequeño elemento tecnológico, que reside en gran parte de los teléfonos y otros dispositivos, se ha convertido en un imprescindible.

Las nuevas generaciones de dispositivos conectados incluyen altas capacidades gráficas, conectividad bluetooth y NFC, así como servicios de ubicación GPS. Por esta razón, se hace necesario profundizar en los elementos estructurales que componen una Arquitectura Android y cómo se relacionan para poder entender cómo construir y programarlo. Estas consideraciones, se deben tener en cuenta a la hora de diseñar estos nuevos sistemas y lograr un máximo aprovechamiento de sus capacidades en todos los ámbitos.

Aunque Java fue el lenguaje de desarrollo recomendado para este sistema operativo en sus inicios, la aparición de Kotlin ha cambiado la situación. Este cuenta con gran popularidad entre los desarrolladores y un amplio ecosistema de librerías y herramientas compatibles. Con todo esto, resulta de gran interés y cada vez es un requisito mayor para desarrolladores el conocer su lenguaje y sus capacidades.

Para ello se dispone de este Experto Universitario, con el mejor contenido seleccionado de forma exhaustiva por el equipo de especialistas encargados de su dirección. En diversidad de formatos y con la posibilidad de descarga para su consulta cuando sea necesario, aplicando la metodología Relearning, que permiten la reiteración de conceptos generando un aprendizaje ágil y eficiente.

Además, el informático accederá a una serie de *Masterclasses* que garantizarán la adquisición de herramientas esenciales para abordar con éxito cualquier proyecto. Habiendo sido elaboradas por un renombrado experto internacional en Desarrollo de Aplicaciones Android, estas lecciones complementarias, una formación excepcional respaldada por TECH, le permitirán al egresado beneficiarse de un contenido multimedia integral, dominando en el proceso las complejidades del desarrollo de aplicaciones móviles.

Este Experto Universitario en Desarrollo Android contiene el programa educativo más completo y actualizado del mercado. Sus características más destacadas son:

- El desarrollo de casos prácticos presentados por expertos en Desarrollo de Aplicaciones para Android
- Los contenidos gráficos, esquemáticos y eminentemente prácticos con los que está concebido recogen una información práctica sobre aquellas disciplinas indispensables para el ejercicio profesional
- Los ejercicios prácticos donde realizar el proceso de autoevaluación para mejorar el aprendizaje
- Su especial hincapié en metodologías innovadoras
- Las lecciones teóricas, preguntas al experto y trabajos de reflexión individual
- La disponibilidad de acceso a los contenidos desde cualquier dispositivo fijo o portátil con conexión a internet

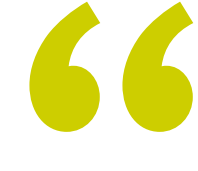

*Benefíciate de las Masterclasses más innovadoras, dirigidas por un auténtico referente internacional en el Desarrollo de Aplicaciones Android. ¡Una oportunidad excepcional que solo te ofrece TECH!"* 

## Presentación | 07 tech

*Los informes del mercado laboral confirman la demanda creciente de perfiles expertos en el diseño de aplicaciones móviles. Esta es tu oportunidad. Matricúlate ahora"* 

El programa incluye, en su cuadro docente, a profesionales del sector que vierten en esta capacitación la experiencia de su trabajo, además de reconocidos especialistas de sociedades de referencia y universidades de prestigio.

Su contenido multimedia, elaborado con la última tecnología educativa, permitirá al profesional un aprendizaje situado y contextual, es decir, un entorno simulado que proporcionará una capacitación inmersiva programada para entrenarse ante situaciones reales.

El diseño de este programa se centra en el Aprendizaje Basado en Problemas, mediante el cual el profesional deberá tratar de resolver las distintas situaciones de práctica profesional que se le planteen a lo largo del curso académico. Para ello, contará con la ayuda de un novedoso sistema de vídeo interactivo realizado por reconocidos expertos.

*TECH trae para ti un programa con contenido exclusivo. 100% online y con la metodología más vanguardista.*

*No es sencillo encontrar profesionales que conozcan el lenguaje de programación de Android. Destaca y perfila un mejor currículo con este Experto Universitario.*

# <span id="page-7-0"></span>Objetivos 02

Con este Experto Universitario, el profesional obtendrá los conocimientos y dominará las técnicas necesarias para comprender los Lenguajes de Programación en el Sistema Operativo Android, pasando por examinar el núcleo Linux, compilando las características y capacidades diferenciales del Lenguaje Kotlin, así como Kotlin avanzado su genericidad, programación funcional y paralelismo. Alcanzando la excelencia y capacitación que se requiere en un mercado en constante crecimiento y evolución. Abriéndose puertas a infinitas posibilidades dentro del Desarrollo Android.

Objetivos | 09 tech

*En tan solo 6 meses y desde la comodidad de tu portátil. Podrás titularte con este Experto Universitario en Desarrollo Android. Inicia ahora"* 

 $\overline{\phantom{a}}$ 

# tech 10 | Objetivos

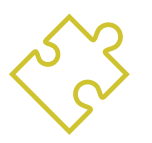

## Objetivos generales

- Determinar los elementos estructurales de un sistema Android
- Establecer cómo se crean estilos y temas incluyendo los de realidad virtual a través de los *Layouts*
- Analizar las distintas formas de gestión de flujo del código en Kotlin
- Desarrollar capacidades avanzadas y mejores prácticas en el desarrollo de aplicaciones en el lenguaje de programación Kotlin
- Desarrollar una metodología para la gestión óptima de datos en el dispositivo
- Analizar los casos de uso para dispositivos Android en el mercado

*Conoce el lenguaje Kotlin para Desarrollo de Aplicaciones Android ahondando en sus técnicas más determinantes"* 

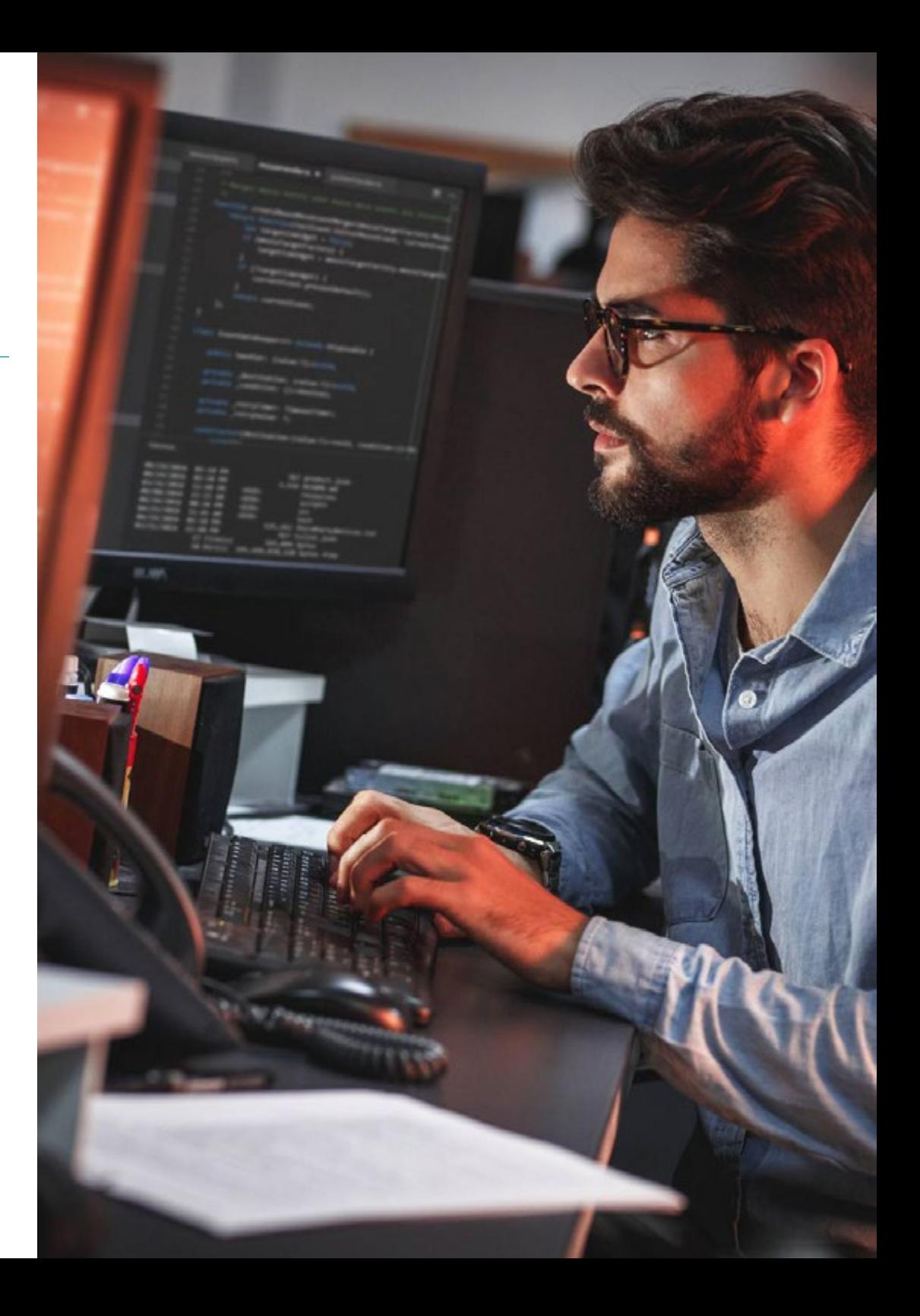

## Objetivos específicos

#### Módulo 1. Lenguaje de programación Android

- Examinar el núcleo Linux y la máquina virtual en la base de Android
- Analizar las librerías nativas del sistema
- Establecer las bondades de Android frente a otras plataformas
- Determinar los elementos de una aplicación Android
- Presentar las versiones Android y sus mejoras
- Evaluar el mercado de aplicaciones de Android
- Fundamentar la evolución futura de Android

#### Módulo 2. Lenguaje de programación en aplicaciones Android. Kotlin

- Desarrollar el lenguaje de programación Kotlin
- Compilar las características y capacidades diferenciales del lenguaje Kotlin
- Examinar el modelo de ejecución básico de un programa en Kotlin
- Analizar la sintaxis del lenguaje y la estructura de un programa en Kotlin
- Concretar el modelo de tipos y variables en Kotlin
- Establecer las distintas formas de gestión de flujo del código en Kotlin
- Determinar el modelo de clases, colecciones y objetos en Kotlin
- Generar conocimiento especializado sobre el modelo de herencia en Kotlin
- Concretar el modelo de gestión de excepciones y tipos nulos en Kotlin

#### Módulo 3. Lenguaje de programación en aplicaciones Android. Kotlin avanzado. Genericidad, programación funcional y paralelismo

- Examinar el modelo de generecidad covariante y contravariante en Kotlin
- Analizar el modelo de programación funcional con *Lambdas* de Kotlin
- Concretar las funciones de orden superior de Kotlin
- Desarrollar las extensiones y los objetos acompañantes en Kotlin
- Examinar el uso del patrón *Delegation* en Kotlin
- Compilar las anotaciones y la reflexión en Kotlin
- Profundizar en el modelo de *Testing* en Kotlin
- Establecer los distintos modelos de programación asíncrona disponibles en Kotlin
- Determinar el modelo de corrutinas de Kotlin
- Compilar las distintas librerías y herramientas de utilidad del ecosistema Kotlin

# <span id="page-11-0"></span>Dirección del curso 03

Destacados profesionales en el campo de las nuevas tecnologías, arquitectura de soluciones e infraestructura digital, expertos en programación Android y desarrolladores de aplicaciones dirigen este Experto Universitario. Quienes apuestan por la optimización del proceso de aprendizaje de los alumnos, que buscan en este espacio la contribución que necesitan para su éxito profesional. Por lo que les asesoran y acompañan en todo el proceso a través de la plataforma virtual exclusiva de TECH.

*Un cuadro de docentes expertos en activo, dirigirán tu capacitación en este Experto Universitario. Lo que se traduce en la dotación de experiencias actualizadas e ideas vanguardistas"* 

# tech 14 | Dirección del curso

#### Director Invitado Internacional

Colin Lee es un exitoso desarrollador de aplicaciones móviles especializado en código nativo de Android, cuya influencia se extiende a nivel internacional. El experto es una autoridad en el área de Twin Cities y en el manejo de Kotlin. Uno de sus aportes más recientes fue demostrar, en código en vivo, cómo construir rápidamente un navegador utilizando el mencionado lenguaje de programación y los componentes de navegador de código abierto de Mozilla para Android.

Además, sus aplicaciones han estado ligadas a empresas de gran relevancia mundial, por ejemplo, fue encargado de crear soluciones digitales para Pearson, una de las editoriales más grandes del panorama internacional. Asimismo, desarrolló un grabador de vídeo de Android de bajo nivel para la *startup* Flipgrid, luego adquirido por Microsoft.

También construyó una exitosa VPN de Android para un gran cliente del mundo de la consultoría. A su vez, es el creador de una herramienta para la gestión de cargas que implementa la trasnacional Amazon para facilitar el trabajo de sus camioneros contratados. Por otro lado, ha ayudado a construir las versiones móviles del navegador Firefox para Mozilla.

Hoy en día, realiza trabajos como contratista, incluyendo revisiones de código y comprobaciones de seguridad. Su impacto en el desarrollo de aplicaciones móviles y su experiencia a lo largo de los años lo convierten en una figura destacada en el ámbito de la tecnología global.

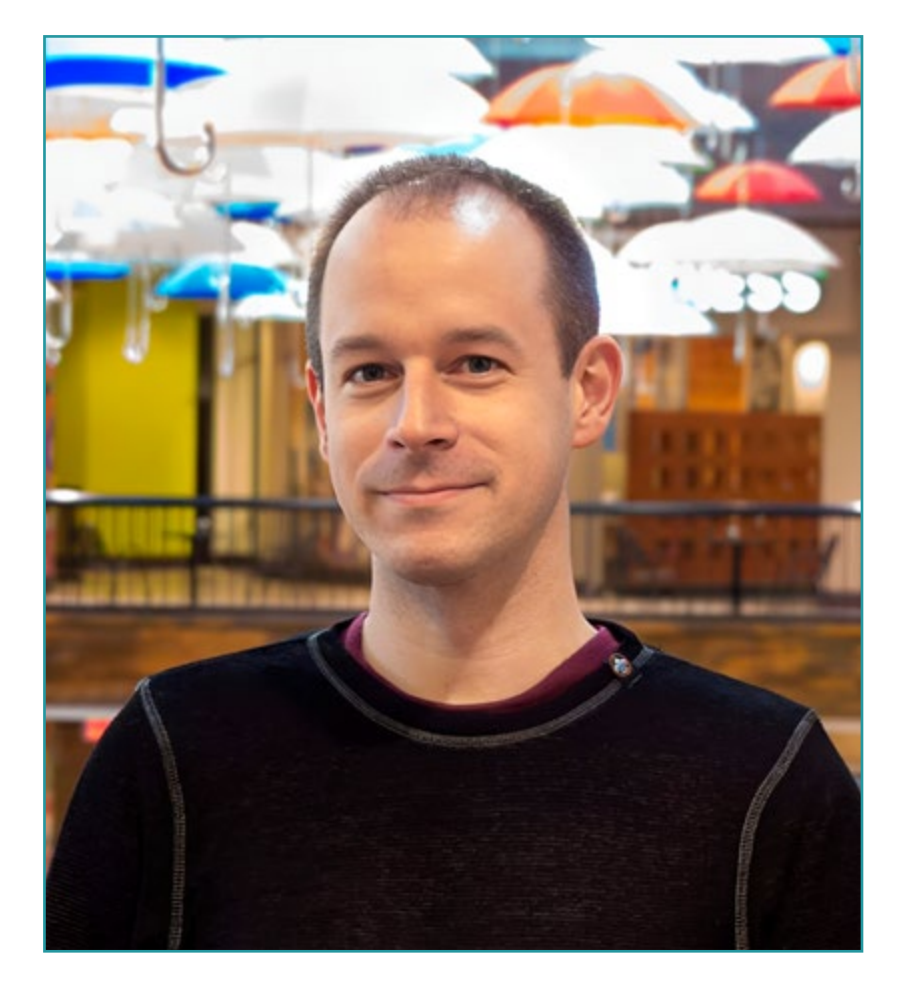

# D. Lee, Colin

- Ingeniero Senior de Android para Meetup, Mineápolis, Estados Unidos
- Director en ColinTheShots LLC
- Ingeniero de Software Android para Specto Inc.
- Ingeniero Sénior de Android para Mozilla
- Ingeniero Desarrollador de Software para Amazon
- Ingeniero de Aplicaciones Móviles para Flipgrid
- Especialista de Configuración de Software para Pearson VUE
- Licenciado por la Universidad de Florida

*Gracias a TECH podrás aprender con los mejores profesionales del mundo"*

 $\mathbf{6}$ 

# tech 16 | Dirección del curso

## Dirección

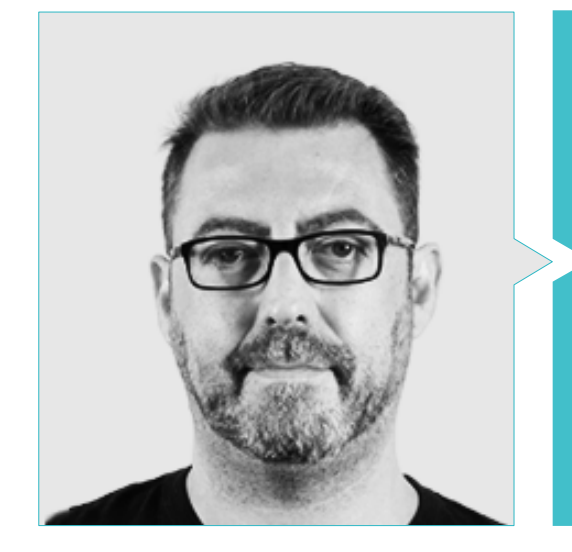

## D. Olalla Bonal, Martín

Gerente Senior de Práctica de *Blockchain* en EY

- Especialista Técnico Cliente *Blockchain* para IBM
- Director de Arquitectura para Blocknitive
- Coordinador de Equipo en Bases de Datos Distribuidas no Relacionales para WedoIT, Subsidiaria de IBM
- Arquitecto de Infraestructuras en Bankia
- Responsable del Departamento de Maquetación en T-Systems
- Coordinador de Departamento para Bing Data España SL

#### Profesores

#### Dña. Martínez Cerrato, Yésica

- Especialista en Educación, Negocios y Marketing
- Responsable de Capacitaciones Técnicas en Securitas Seguridad España
- *Product Manager* en Seguridad Electrónica en Securitas Seguridad España
- Analista de Inteligencia Empresarial en Ricopia Technologies
- Técnico Informático y Responsable de Aulas informáticas OTEC en la Universidad de Alcalá de Henares
- Colaboradora en la Asociación ASALUMA
- Grado en Ingeniería Electrónica de Comunicaciones en la Escuela Politécnica Superior, Universidad de Alcalá de Henares

#### D. Gozalo Fernández, Juan Luis

- Director Blockchain DevOps en Alastria
- Director de Tecnología Nivel de Servicio en Santander España
- Director Desarrollo Aplicación Móvil Tinkerlink en Cronos Telecom
- Director Tecnología Gestión de Servicio IT en Barclays Bank España
- Licenciado en Ingeniería Superior de Informática en la UNED
- Especialización en *Deep Learning* en DeepLearning.ai

# Dirección del curso | 17 tech

#### Dr. Peralta Martín-Palomino, Arturo

- CEO y CTO en Prometeus Global Solutions
- CTO en Korporate Technologies
- CTO en AI Shepherds GmbH
- Consultor y Asesor Estratégico Empresarial en Alliance Medical
- Director de Diseño y Desarrollo en DocPath
- Doctor en Ingeniería Informática por la Universidad de Castilla-La Mancha
- Doctor en Economía, Empresas y Finanzas por la Universidad Camilo José Cela
- Doctor en Psicología por la Universidad de Castilla-La Mancha
- Máster en Executive MBA por la Universidad Isabel I
- Máster en Dirección Comercial y Marketing por la Universidad Isabel I
- Máster Experto en Big Data por Formación Hadoop
- Máster en Tecnologías Informáticas Avanzadas por la Universidad de Castilla-La Mancha
- Miembro: Grupo de Investigación SMILE

*Una experiencia de capacitación única, clave y decisiva para impulsar tu desarrollo profesional"*

# <span id="page-17-0"></span>Estructura y contenido 04

Este programa ha sido diseñado por profesionales en activo que entienden la realidad actual y futuras tendencias del Desarrollo de Aplicaciones en sistemas operativos Android. Son 3 módulos que enseñan a la perfección los diferentes Lenguajes de Programación y su funcionamiento, para el buen Desarrollo Android. Desde el módulo 1 se evidencia la técnica y conocimiento profundo del tema que podrá manejarse a la perfección en 6 meses. Obteniendo una titulación 100% online gracias a la metodología del *Relearning* que permiten el rápido aprendizaje de un contenido exclusivo y descargable desde el campus virtual para mayor comodidad y eficiencia en el proceso de capacitación.

*Un programa 100% online. Con el contenido más exclusivo diseñado para ti, por expertos"* 

# tern 20 | Estructura y contenido

#### Módulo 1. Lenguaje de programación Android

- 1.1. Plataforma Android
	- 1.1.1. Plataforma Android
	- 1.1.2. Sistema Operativo Android
	- 1.1.3. *Open Handset Alliance* en el desarrollo de Android
- 1.2. Arquitectura Android
	- 1.2.1. Elementos arquitecturales de un sistema Android
	- 1.2.2. Comunicación entre elementos
	- 1.2.3. Extensibilidad de la arquitectura Android
	- 1.2.4. Gestión de recursos máquina: batería y memoria
	- 1.2.5. Emuladores Android
- 1.3. Núcleo Linux de Android
	- 1.3.1. Composición del núcleo
	- 1.3.2. Elementos estructurales del núcleo
	- 1.3.3. La máquina Virtual Dalvik
	- 1.3.4. La máquina Virtual Android RunTime (ART)
- 1.4. Librerías nativas de Android
	- 141. Librerías nativas de Android
	- 1.4.2. Librerías de compatibilidad (*Support Library*)
	- 1.4.3. Librerías nativas y extensibilidad
- 1.5. El sistema de ficheros y datos en Android
	- 1.5.1. Estructura de una aplicación Android típica
	- 1.5.2. Sistema de ficheros YAFFS2 y ext4
	- 1.5.3. Uso de SQLite y Room para la gestión de datos
- 1.6. Seguridad en Android
	- 1.6.1. Sistema de permisos
	- 1.6.2. Firmas digitales en los Android *Application Package* (apk)
	- 1.6.3. Ejecución de procesos en el núcleo
	- 1.6.4. Hilos de ejecución y eventos
- 1.7. Componentes estructurales de una aplicación estándar
	- 1.7.1. Vista (*View*)
	- 1.7.2. Actividad (*Activity*)
	- 1.7.3. Fragmento (*Fragment*)
	- 1.7.4. Servicio (*Service*)
	- 1.7.5. Intención (*Intent*)
	- 1.7.6. Broadcasts *Receiver y Content Provider*
	- 1.7.7. Gestión de datos y preferencias de usuario
- 1.8. Versiones Android
	- 1.8.1. Versiones Android
	- 1.8.2. Despliegue de versiones Android
	- 1.8.3. Dispersión de distribuciones Android
	- 1.8.4. Android vs. Apple IOS y otros sistemas para móviles
- 1.9. Android para vehículos
	- 1.9.1. Android y el mundo del automóvil
	- 1.9.2. Elementos estructurales en un sistema Android para automóviles
	- 1.9.3. Comunicación entre dispositivos
- 1.10. Android en Domótica, *Wearable y en Internet of Things* (IoT)
	- 1.10.1. El mundo conectado
	- 1.10.2. Elementos estructurales en un sistema Android Domótico
	- 1.10.3. Elementos de Android *Wearable*
	- 1.10.4. Android en el Internet of Things (IoT)

#### Módulo 2. Lenguaje de programación en aplicaciones Android. Kotlin

- 2.1. Lenguaje de programación Kotlin
	- 2.1.1. Lenguaje de programación Kotlin
	- 2.1.2. Lenguaje de programación Kotlin. Características
	- 2.1.3. Funcionamiento de un programa en Kotlin
- 2.2. Programar en Kotlin
	- 2.2.1. Estructura de un programa en Kotlin
	- 2.2.2. Palabras reservadas y sintaxis
	- 2.2.3. Escribir por consola y leer *Imputs* del usuario Hola Mundo

## Estructura y contenido | 21 tech

- 2.3. Tipos y variables en Kotlin
	- 2.3.1. Tipos y variables en Kotlin
	- 2.3.2. Declaración de variables: Var vs. Val
	- 2.3.3. Operadores
	- 2.3.4. Conversión de tipos
	- 2.3.5. *Arrays*
- 2.4. Control de flujo en Kotlin
	- 2.4.1. Control de flujo
	- 2.4.2. Expresiones condicionales
	- 2.4.3. Bucles
- 2.5. Funciones en Kotlin
	- 2.5.1. Funciones en Kotlin
	- 2.5.2. Estructura de una función
	- 2.5.3. Funciones de alcance (*Scope Functions*)
- 2.6. Clases y objetos en Kotlin
	- 2.6.1. Clases y objetos en Kotlin
	- 2.6.2. Clases
	- 2.6.3. Objetos
	- 2.6.4. Constructores e Inicialización de propiedades
	- 2.6.5. Clases anidadas y clases internas
	- 2.6.6. Clases de datos
- 2.7. Herencia en Kotlin
	- 2.7.1. Herencia
	- 2.7.2. Superclases y subclases
	- 2.7.3. Sobreescritura de propiedades y funciones
	- 2.7.4. Herencia vs.Otros tipos de relación entre clases
	- 2.7.5. Clases selladas
	- 2.7.6. Enumerados
- 2.8. Clases abstractas e interfaces en Kotlin
	- 2.8.1. Clases abstractas e interfaces
	- 2.8.2. Clases abstractas
	- 2.8.3. Interfaces
	- 2.8.4. Validación y conversión de tipos operadores *Is, When, As*
- 2.9. Colecciones en Kotlin
	- 2.9.1. Colecciones en Kotlin
	- $292$  lista
	- 2.9.3. Conjunto
	- 2.9.4. Mapa
- 2.10. Gestión de excepciones y valores nulos en Kotlin
	- 2.10.1. Gestión de excepciones y valores nulos
	- 2.10.2. Valor nulo, tipos *Nullable y Non-Nullable*
	- 2.10.3. Excepciones

#### Módulo 3. Lenguaje de programación en aplicaciones Android. Kotlin avanzado generecidad, programación funcional y paralelismo

- 3.1. Genericidad en Kotlin
	- 3.1.1. Genericidad en Kotlin
	- 3.1.2. Genericidad en colecciones, funciones, clases e interfaces
	- 3.1.3. Covarianza y contravarianza: *Out o In*
- 3.2. Funciones *Lambda* en Kotlin
	- 3.2.1. Funciones *Lambdas*
	- 3.2.2. Estructura de una función *Lambda*
	- 3.2.3. Uso de funciones *Lambda*
- 3.3. Funciones de orden superior en Kotlin
	- 3.3.1. Funciones de orden superior
	- 3.3.2. Funciones de orden superior estándares de Kotlin
	- 3.3.3. Enlazando llamadas a funciones

# tech 22 | Estructura y contenido

#### 3.4. Extensiones en Kotlin

- 3.4.1. Extensiones en Kotlin
- 3.4.2. Funciones de extensión
- 3.4.3. Propiedades de extensión
- 3.4.4. Objetos acompañantes
- 3.5. Patrón *Delegation* en Kotlin
	- 3.5.1. Patrón *Delegation*
	- 3.5.2. *Delegation* en Kotlin
	- 3.5.3. Propiedades delegadas
- 3.6. Anotaciones y reflexión en Kotlin
	- 3.6.1. Anotaciones y reflexión
	- 3.6.2. Anotaciones en Kotlin
	- 3.6.3. Reflexión en Kotlin
- 3.7. *Testing* en Kotlin
	- 3.7.1. *Testing* en Kotlin
	- 3.7.2. *Frameworks* y librerias de *Testing* en Kotlin
	- 3.7.3. Kotest
- 3.8. Programación asíncrona en Kotlin
	- 3.8.1. Programación asíncrona
	- 3.8.2. Técnicas de programación asíncrona en Kotlin
	- 3.8.3. Comparativa en técnicas de programación

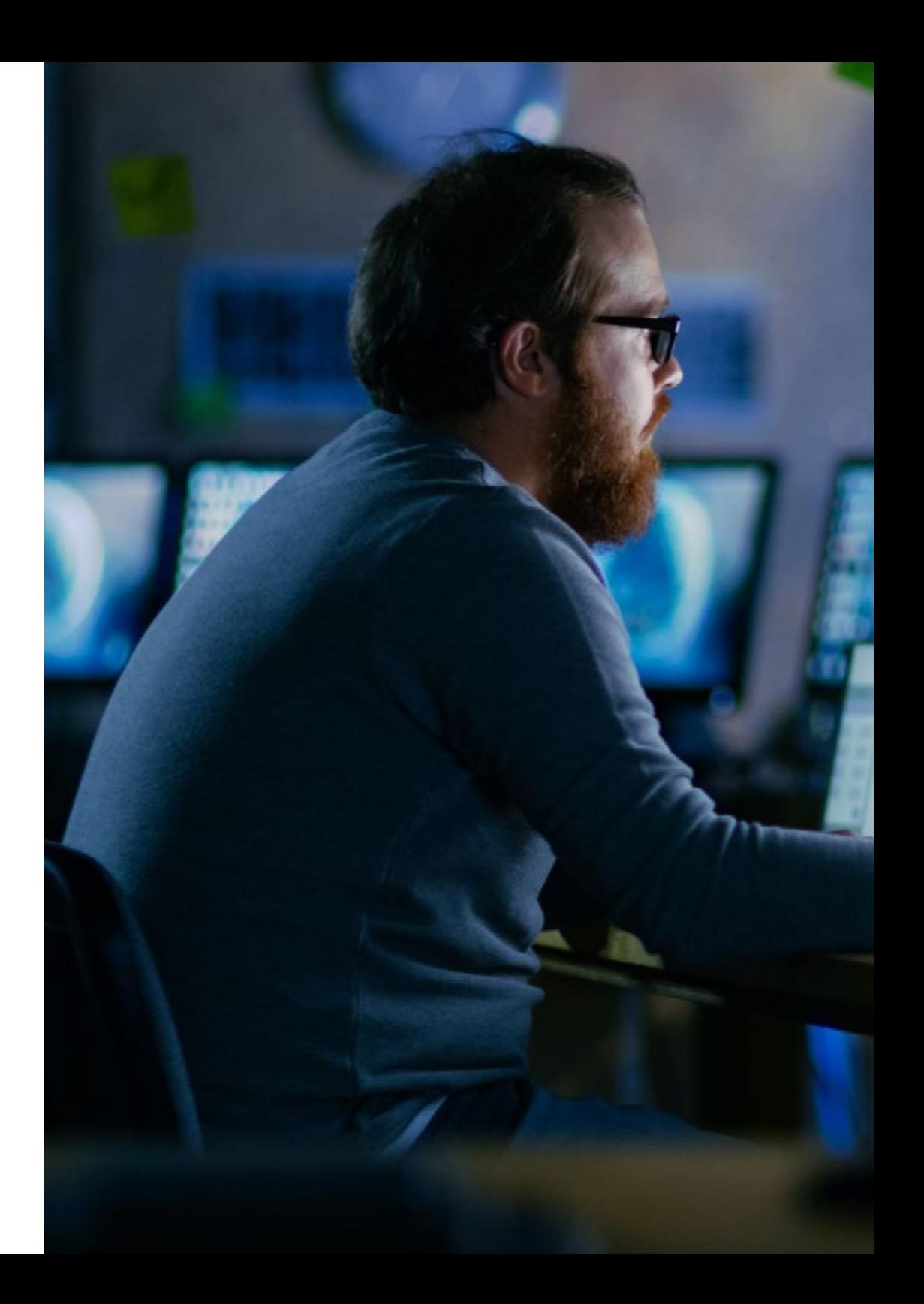

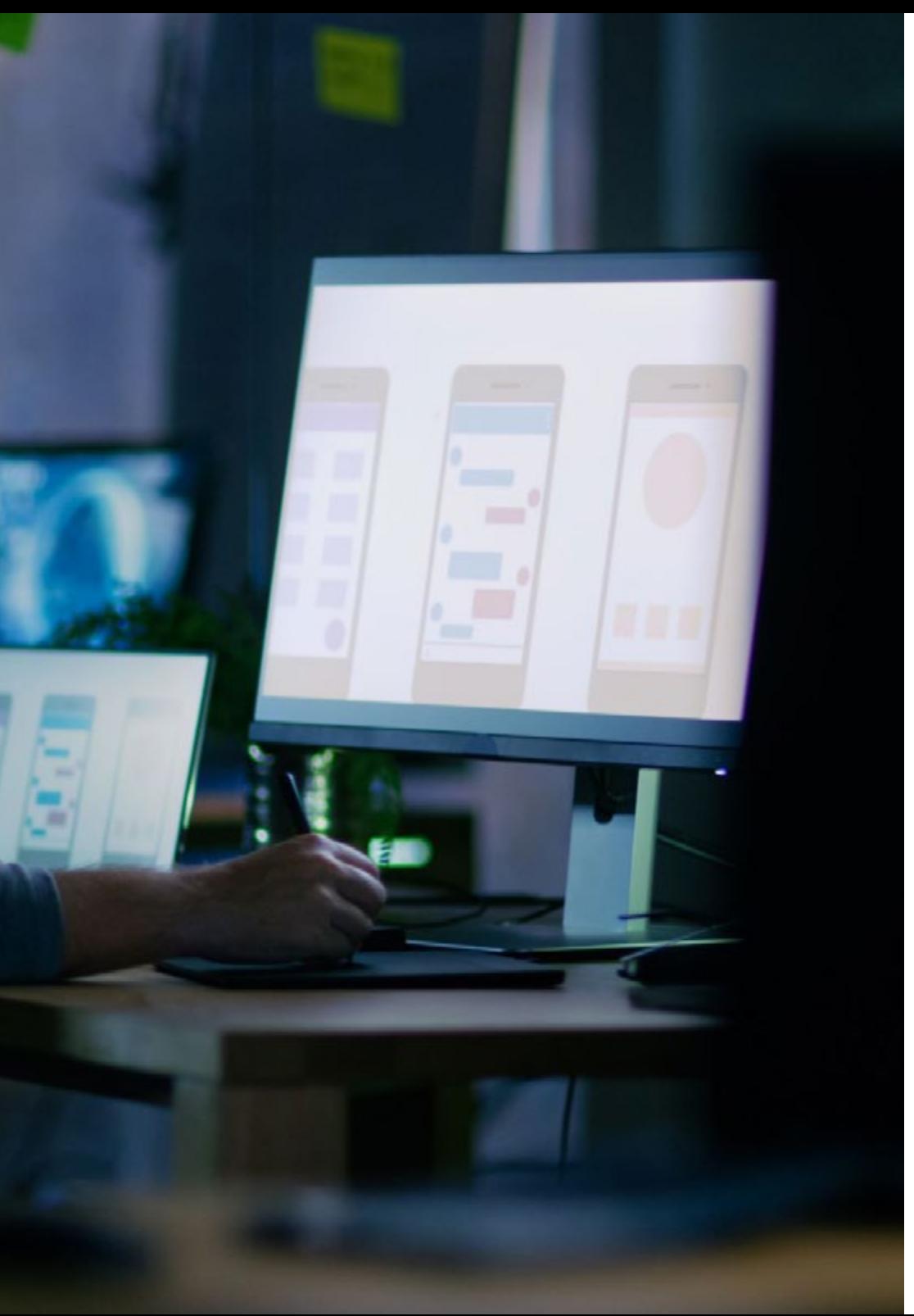

## Estructura y contenido | 23 tech

- 3.9. Corrutinas en Kotlin
	- 3.9.1. Corrutinas
	- 3.9.2. Canales
	- 3.9.3. Contexto y *Dispatchers*
	- 3.9.4. Estado compartido y concurrencia
	- 3.9.5. Gestión de excepciones en corrutinas

3.10. Ecosistema Kotlin

- 3.10.1. Ecosistema Kotlin
- 3.10.2. Librerías para Kotlin
- 3.10.3. Herramientas para Kotlin

66 *Matricúlate ahora y conoce todas las ventajas del sistema metodológico de TECH"* 

# <span id="page-23-0"></span>Metodología 05

Este programa de capacitación ofrece una forma diferente de aprender. Nuestra metodología se desarrolla a través de un modo de aprendizaje de forma cíclica: *el Relearning*.

Este sistema de enseñanza es utilizado, por ejemplo, en las facultades de medicina más prestigiosas del mundo y se ha considerado uno de los más eficaces por publicaciones de gran relevancia como el *New England Journal of Medicine.*

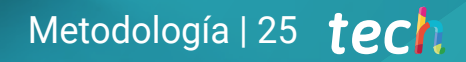

*Descubre el Relearning, un sistema que abandona el aprendizaje lineal convencional para llevarte a través de sistemas cíclicos de enseñanza: una forma de aprender que ha demostrado su enorme eficacia, especialmente en las materias que requieren memorización"* 

# tech 26 | Metodología

#### Estudio de Caso para contextualizar todo el contenido

Nuestro programa ofrece un método revolucionario de desarrollo de habilidades y conocimientos. Nuestro objetivo es afianzar competencias en un contexto cambiante, competitivo y de alta exigencia.

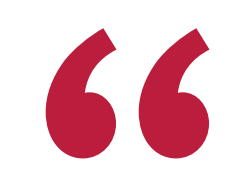

*Con TECH podrás experimentar una forma de aprender que está moviendo los cimientos de las universidades tradicionales de todo el mundo"*

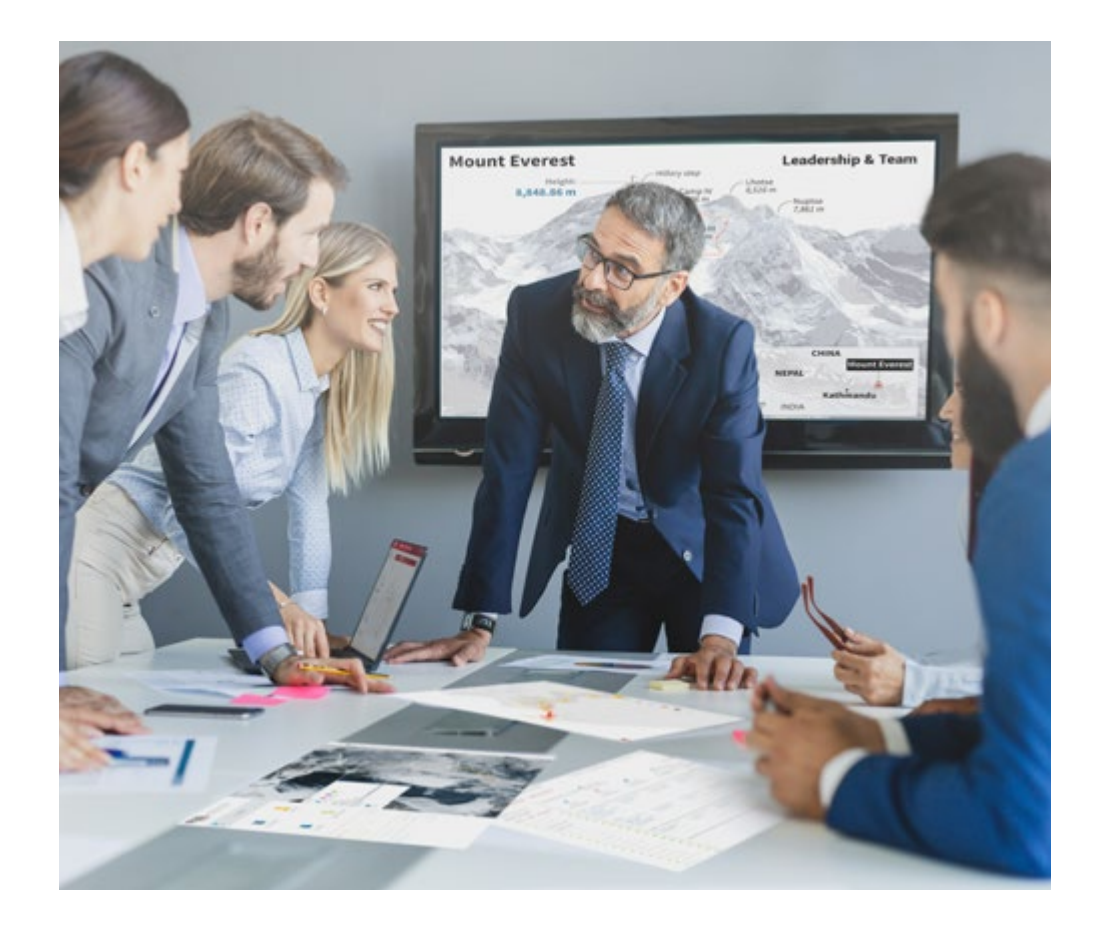

*Accederás a un sistema de aprendizaje basado en la reiteración, con una enseñanza natural y progresiva a lo largo de todo el temario.*

# Metodología | 27 **tech**

## Un método de aprendizaje innovador y diferente

El presente programa de TECH es una enseñanza intensiva, creada desde 0, que propone los retos y decisiones más exigentes en este campo, ya sea en el ámbito nacional o internacional. Gracias a esta metodología se impulsa el crecimiento personal y profesional, dando un paso decisivo para conseguir el éxito. El método del caso, técnica que sienta las bases de este contenido, garantiza que se sigue la realidad económica, social y profesional más vigente.

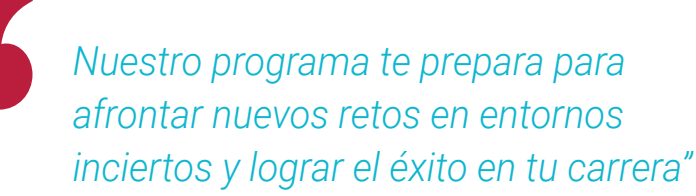

El método del caso ha sido el sistema de aprendizaje más utilizado por las mejores escuelas de Informática del mundo desde que éstas existen. Desarrollado en 1912 para que los estudiantes de Derecho no solo aprendiesen las leyes a base de contenidos teóricos, el método del caso consistió en presentarles situaciones complejas reales para que tomasen decisiones y emitiesen juicios de valor fundamentados sobre cómo resolverlas. En 1924 se estableció como método estándar de enseñanza en Harvard.

Ante una determinada situación, ¿qué debería hacer un profesional? Esta es la pregunta a la que te enfrentamos en el método del caso, un método de aprendizaje orientado a la acción. A lo largo del curso, los estudiantes se enfrentarán a múltiples casos reales. Deberán integrar todos sus conocimientos, investigar, argumentar y defender sus ideas y decisiones.

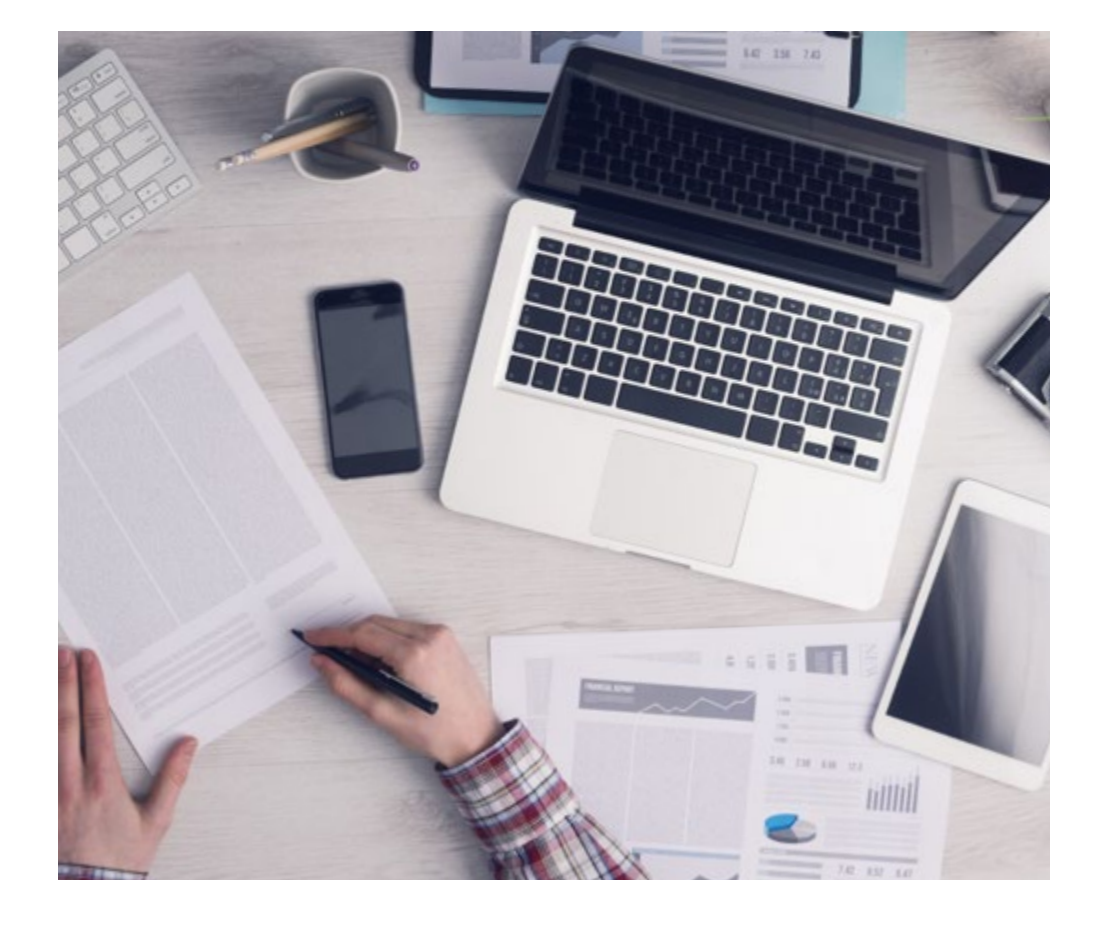

*El alumno aprenderá, mediante actividades colaborativas y casos reales, la resolución de situaciones complejas en entornos empresariales reales.*

# 28 | Metodología

## Relearning Methodology

TECH aúna de forma eficaz la metodología del Estudio de Caso con un sistema de aprendizaje 100% online basado en la reiteración, que combina elementos didácticos diferentes en cada lección.

Potenciamos el Estudio de Caso con el mejor método de enseñanza 100% online: el Relearning.

> *En 2019 obtuvimos los mejores resultados de aprendizaje de todas las universidades online en español en el mundo.*

En TECH aprenderás con una metodología vanguardista concebida para capacitar a los directivos del futuro. Este método, a la vanguardia pedagógica mundial, se denomina Relearning.

Nuestra universidad es la única en habla hispana licenciada para emplear este exitoso método. En 2019, conseguimos mejorar los niveles de satisfacción global de nuestros alumnos (calidad docente, calidad de los materiales, estructura del curso, objetivos…) con respecto a los indicadores de la mejor universidad online en español.

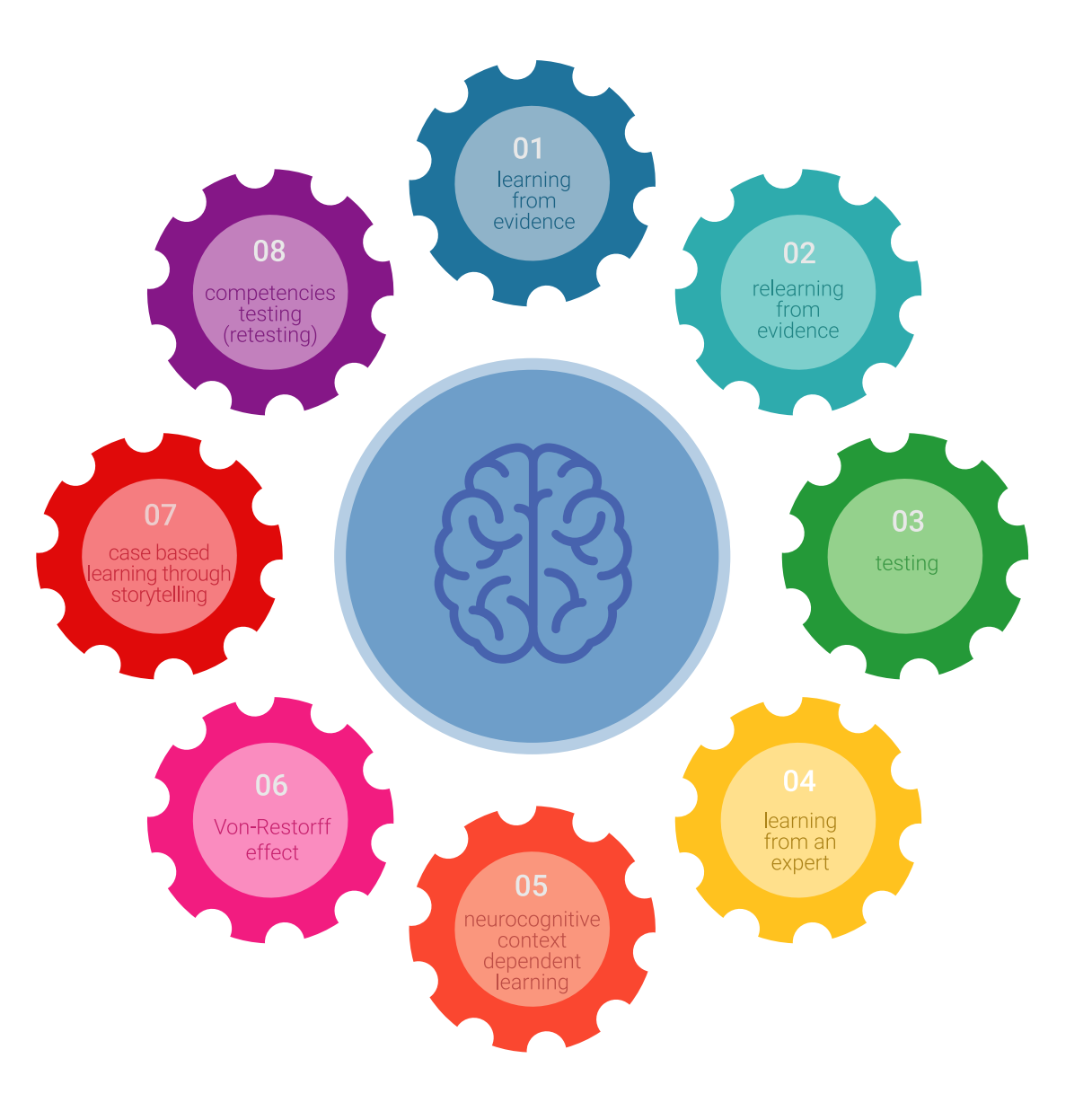

# Metodología | 29 tech

En nuestro programa, el aprendizaje no es un proceso lineal, sino que sucede en espiral (aprender, desaprender, olvidar y reaprender). Por eso, se combinan cada uno de estos elementos de forma concéntrica. Con esta metodología se han capacitado más de 650.000 graduados universitarios con un éxito sin precedentes en ámbitos tan distintos como la bioquímica, la genética, la cirugía, el derecho internacional, las habilidades directivas, las ciencias del deporte, la filosofía, el derecho, la ingeniería, el periodismo, la historia o los mercados e instrumentos financieros. Todo ello en un entorno de alta exigencia, con un alumnado universitario de un perfil socioeconómico alto y una media de edad de 43,5 años.

*El Relearning te permitirá aprender con menos esfuerzo y más rendimiento, implicándote más en tu capacitación, desarrollando el espíritu crítico, la defensa de argumentos y el contraste de opiniones: una ecuación directa al éxito.*

A partir de la última evidencia científica en el ámbito de la neurociencia, no solo sabemos organizar la información, las ideas, las imágenes y los recuerdos, sino que sabemos que el lugar y el contexto donde hemos aprendido algo es fundamental para que seamos capaces de recordarlo y almacenarlo en el hipocampo, para retenerlo en nuestra memoria a largo plazo.

De esta manera, y en lo que se denomina Neurocognitive context-dependent e-learning, los diferentes elementos de nuestro programa están conectados con el contexto donde el participante desarrolla su práctica profesional.

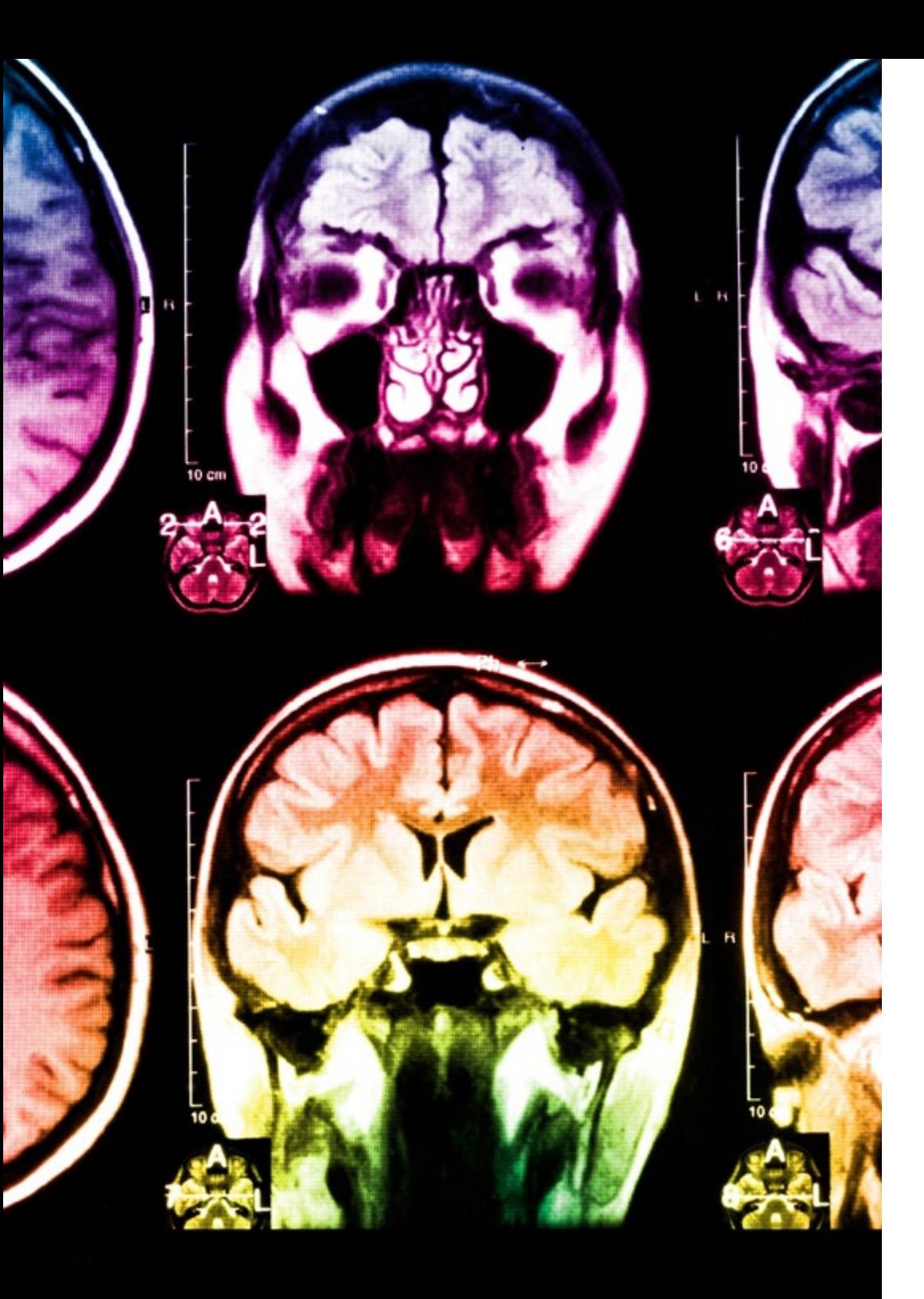

# 30 | Metodología

Este programa ofrece los mejores materiales educativos, preparados a conciencia para los profesionales:

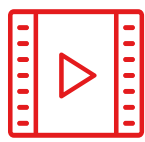

#### **Material de estudio**

Todos los contenidos didácticos son creados por los especialistas que van a impartir el curso, específicamente para él, de manera que el desarrollo didáctico sea realmente específico y concreto.

**30%**

**10%**

**8%**

Estos contenidos son aplicados después al formato audiovisual, para crear el método de trabajo online de TECH. Todo ello, con las técnicas más novedosas que ofrecen piezas de gran calidad en todos y cada uno los materiales que se ponen a disposición del alumno.

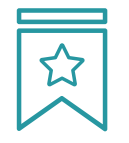

#### **Clases magistrales**

Existe evidencia científica sobre la utilidad de la observación de terceros expertos.

El denominado Learning from an Expert afianza el conocimiento y el recuerdo, y genera seguridad en las futuras decisiones difíciles.

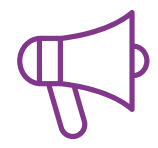

#### **Prácticas de habilidades y competencias**

Realizarán actividades de desarrollo de competencias y habilidades específicas en cada área temática. Prácticas y dinámicas para adquirir y desarrollar las destrezas y habilidades que un especialista precisa desarrollar en el marco de la globalización que vivimos.

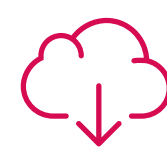

#### **Lecturas complementarias**

Artículos recientes, documentos de consenso y guías internacionales, entre otros. En la biblioteca virtual de TECH el estudiante tendrá acceso a todo lo que necesita para completar su capacitación.

# Metodología | 31 tech

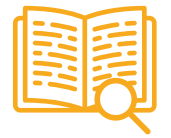

#### **Case studies**

Completarán una selección de los mejores casos de estudio elegidos expresamente para esta titulación. Casos presentados, analizados y tutorizados por los mejores especialistas del panorama internacional.

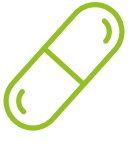

#### **Resúmenes interactivos**

El equipo de TECH presenta los contenidos de manera atractiva y dinámica en píldoras multimedia que incluyen audios, vídeos, imágenes, esquemas y mapas conceptuales con el fin de afianzar el conocimiento.

Este exclusivo sistema educativo para la presentación de contenidos multimedia fue premiado por Microsoft como "Caso de éxito en Europa".

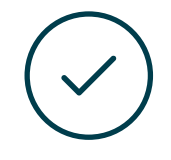

#### **Testing & Retesting**

Se evalúan y reevalúan periódicamente los conocimientos del alumno a lo largo del programa, mediante actividades y ejercicios evaluativos y autoevaluativos para que, de esta manera, el estudiante compruebe cómo va consiguiendo sus metas.

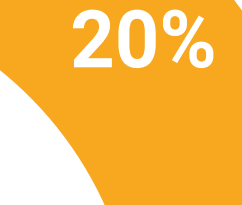

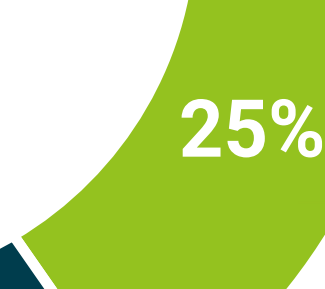

**3%**

**4%**

# <span id="page-31-0"></span>Titulación 06

El Experto Universitario en Desarrollo Android garantiza, además de la capacitación más rigurosa y actualizada, el acceso a un título de Experto Universitario expedido por TECH Universidad Tecnológica.

Titulación | 33 tech

*Supera con éxito este programa y recibe tu titulación universitaria sin desplazamientos ni farragosos trámites"* 

# tech 34 | Titulación

Este Experto Universitario en Desarrollo Android contiene el programa más completo y actualizado del mercado.

Tras la superación de la evaluación, el alumno recibirá por correo postal\* con acuse de recibo su correspondiente título de Experto Universitario emitido por TECH Universidad Tecnológica.

El título expedido por TECH Universidad Tecnológica expresará la calificación que haya obtenido en el Experto Universitario, y reunirá los requisitos comúnmente exigidos por las bolsas de trabajo, oposiciones y comités evaluadores de carreras profesionales.

Título: Experto Universitario en Desarrollo Android N.º Horas Oficiales: 450 h.

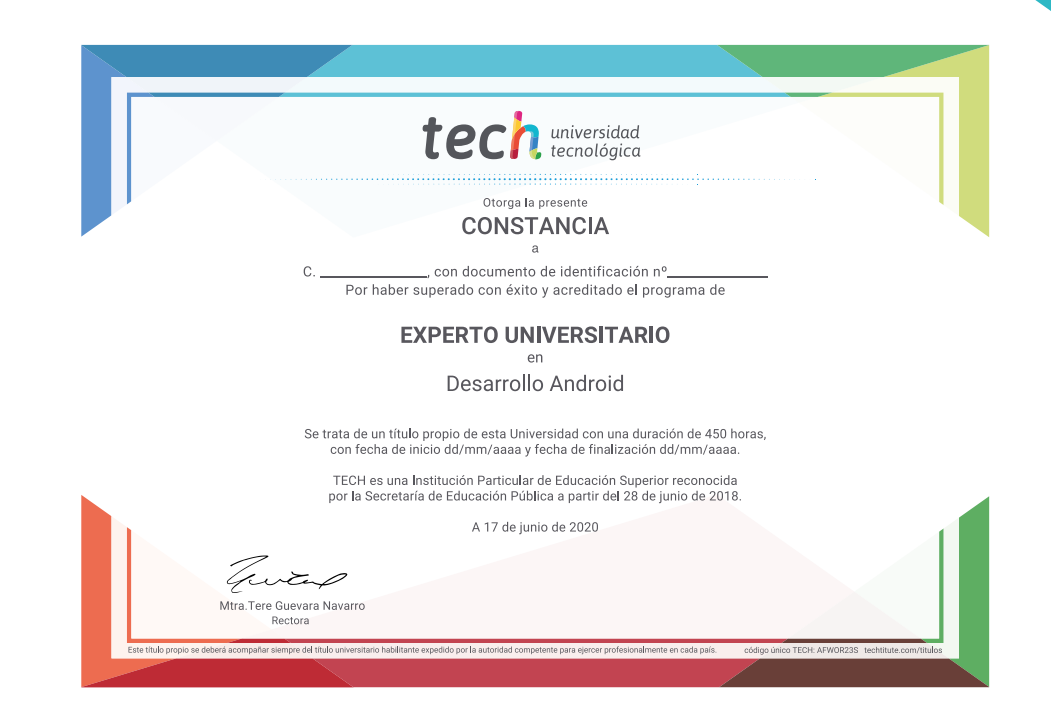

\*Apostilla de La Haya. En caso de que el alumno solicite que su título en papel recabe la Apostilla de La Haya, TECH EDUCATION realizará las gestiones oportunas para su obtención, con un coste adicional.

# tech universidad Experto Universitario Desarrollo Android

- » Modalidad: online
- » Duración: 6 meses
- » Titulación: TECH Universidad Tecnológica
- » Horario: a tu ritmo
- » Exámenes: online

Experto Universitario Desarrollo Android

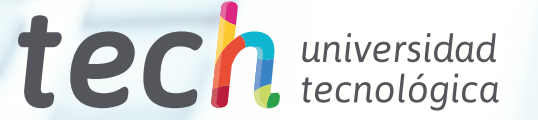